## Package 'DChIPRep'

October 26, 2015

<span id="page-0-0"></span>Title DChIPRep - Analysis of chromatin modification ChIP-Seq data with replication

Version 1.0.0

Description The DChIPRep package implements a methodology to assess differences between chromatin modification profiles in replicated ChIP-Seq studies as described in Chabbert et. al http://www.dx.doi.org/10.15252/msb.20145776.

**Depends**  $R (= 3.2.0)$ 

Imports methods, ggplot2, DESeq2, fdrtool, reshape2, GenomicRanges, smoothmest, plyr, tidyr, assertthat, S4Vectors

License MIT + file LICENCE

LazyData true

Suggests testthat, BiocStyle, knitr, rmarkdown, knitcitations

Collate 'AllClasses.R' 'AllGenerics.R' 'DChipRep.R' 'dataImport.R' 'documentData.R' 'methods.R' 'plottingFunctions.R' 'runTesting.R'

VignetteBuilder knitr

biocViews Sequencing, ChIPSeq

SystemRequirements Python 2.7, HTSeq (>= 0.6.1), numpy, argparse, sys

NeedsCompilation no

Author Bernd Klaus [aut, cre], Christophe Chabbert [aut]

Maintainer Bernd Klaus <br/>bernd.klaus@embl.de>

## R topics documented:

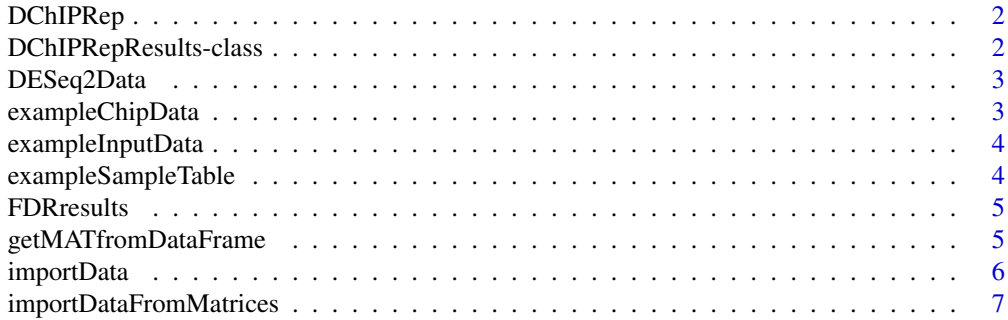

#### <span id="page-1-0"></span>2 DChIPRepResults-class

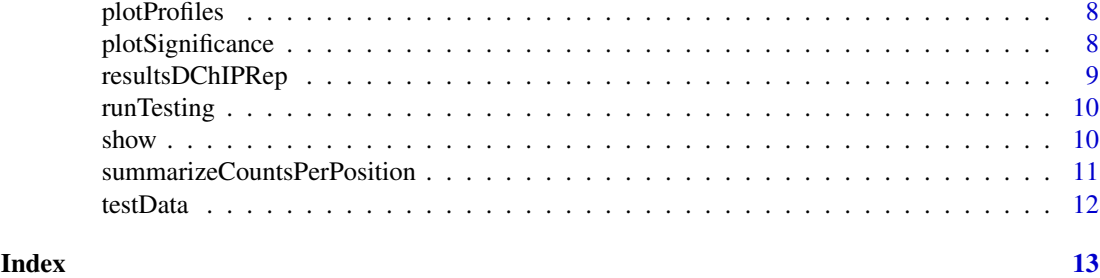

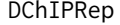

DChIPRep *DChIPRep: A package for differential analysis of histone modification ChIP-Seq profiles*

#### Description

The DChIPRep package provides functions to perform a differential analysis of histone modification profiles at base-pair resolution

#### DChIPRep functions

The DChIPRep packages provides functions for data import [importData](#page-5-1) and performing position wise tests. After data import, a [DChIPRepResults](#page-1-1) object on which the function [runTesting](#page-9-1) is run to perform the tests and add the result to the object. Then, plots can be created from this object. See the vignette for additional details: vignette("DChIPRepVignette")

DChIPRepResults-class *DChIPRepResults object and constructor*

#### <span id="page-1-1"></span>Description

The DChIPRepResults contains a DESeqDataSet as obtained after the initial import.

#### Usage

```
DChIPRepResults(object)
```
#### Arguments

object A DESeqDataSet

#### Value

A DChIPRepResult object.

#### Examples

data(testData) dcr <- DChIPRepResults(testData)

<span id="page-2-0"></span>

The slot contains the DESeqDataSet as it is obtained after the initial data import. The DESeq-DataSet contains the counts per position and the normalization factors as computed using the input counts.

#### Usage

```
## S4 method for signature 'DChIPRepResults'
DESeq2Data(object)
```
## S4 replacement method for signature 'DChIPRepResults, DESeqDataSet' DESeq2Data(object) <- value

#### Arguments

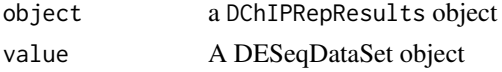

#### Value

the DESeq2Data object contained in the DChIPRepResults object

#### Examples

data(testData) dcr <- DChIPRepResults(testData) DESeq2Data(dcr)

<span id="page-2-1"></span>exampleChipData *An example ChIP data.*

#### Description

An example Chip data set that can be used with [importDataFromMatrices](#page-6-1). Its associated sample table can be accessed via data(data(exampleSampleTable).

#### Usage

```
data(exampleChipData)
```
#### Format

a matrix

#### Value

a matrix

#### See Also

[exampleSampleTable](#page-3-1) [exampleInputData](#page-3-2)

<span id="page-3-2"></span>exampleInputData *An example input data.*

#### Description

An example input data set that can be used with [importDataFromMatrices](#page-6-1). Its associated sample table can be accessed via data(data(exampleSampleTable).

#### Usage

data(exampleInputData)

#### Format

a matrix

#### Value

a matrix

#### See Also

[exampleSampleTable](#page-3-1) [exampleChipData](#page-2-1)

<span id="page-3-1"></span>exampleSampleTable *An example sample table data.frame*

#### Description

An example sample table

#### Usage

data(exampleSampleTable)

#### Format

a data.frame

#### Value

a data.frame

#### See Also

[exampleChipData](#page-2-1) [exampleInputData](#page-3-2)

<span id="page-3-0"></span>

<span id="page-4-0"></span>

The slot contains the results of the FDR estimation as performed within the function [runTesting](#page-9-1). It is the complete output of the [fdrtool](#page-0-0) function.

#### Usage

```
## S4 method for signature 'DChIPRepResults'
FDRresults(object)
```
## S4 replacement method for signature 'DChIPRepResults, list' FDRresults(object) <- value

#### Arguments

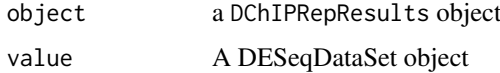

#### Value

a list containing the estimated false discovery rates

#### Examples

```
data(testData)
dcr <- DChIPRepResults(testData)
dcr <- runTesting(dcr)
str(FDRresults(dcr))
```
getMATfromDataFrame *Helper function to turn a data.frame into a matrix and remove the ID column.*

#### Description

This function takes a data.frame, with the genomic features (e.g. transcripts or genes) in the rows and the positions upstream and downstream of the TSS in the columns as well as a column ID containing a genomic feature ID and returns the data.frame with the ID column removed. The input for this function are tables obtained after running the Python import script.

#### Usage

```
getMATfromDataFrame(df, ID = "name")
```
<span id="page-5-0"></span>6 importData

#### Arguments

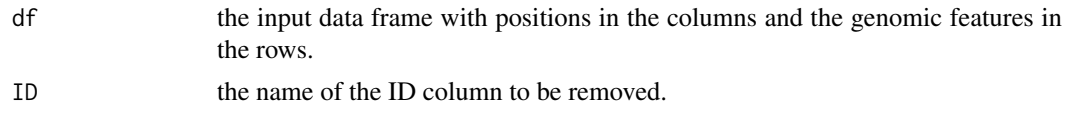

#### Value

a matrix with the ID column removed

#### Examples

```
data(exampleSampleTable)
directory <- file.path(system.file("extdata", package="DChIPRep"))
df <- lapply(file.path(directory, exampleSampleTable$Input), read.delim)[[1]]
mat <- getMATfromDataFrame(df)
```
<span id="page-5-1"></span>importData *Import the data after running the Python script*

#### Description

This function imports the data from the count table files as returned by the accompanying Python script.

#### Usage

```
importData(sampleTable, directory = "", ID = "name", ...)
```
#### Arguments

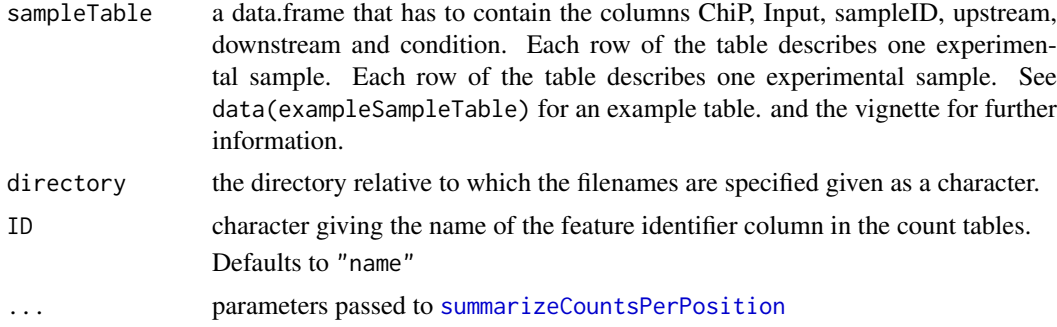

#### Value

a DChIPRepResults object containg the imported data as a [DESeqDataSet](#page-0-0).

#### Examples

```
data(exampleSampleTable)
directory <- file.path(system.file("extdata", package="DChIPRep"))
importedData <- importData(exampleSampleTable, directory)
```
<span id="page-6-1"></span><span id="page-6-0"></span>importDataFromMatrices

*Import the data from ChiP and input matrices*

#### Description

This function imports the data from two matrices that contain counts summarized per position. It computes the normalization factors from the input (one per position) and creates a DChIPRepResults object.

#### Usage

```
importDataFromMatrices(inputData, chipData, sampleTable)
```
#### Arguments

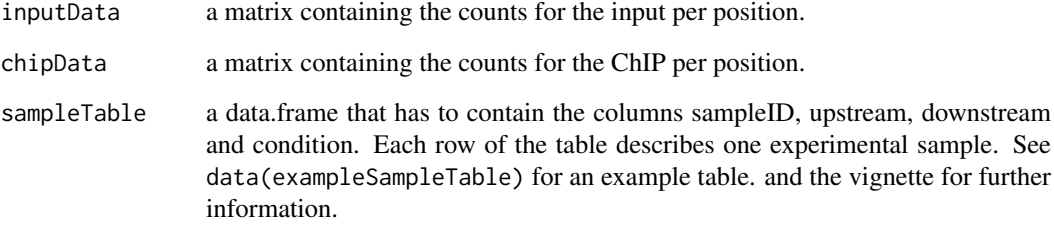

#### Details

The normalization factors are computed as  $t(t(inputData) * (covC/covI))$ , Where  $covC$  and covI contain the total sum of the ChIP and the input samples. Zero normalization factors can arise if the input has zero counts for certain positions. That's why input values equal to zero are set to 1 in order to always obtain valid normalizationFactors.

#### Value

a DChIPRepResults object containing the imported data as a [DESeqDataSet](#page-0-0).

#### Examples

```
data(exampleSampleTable)
data(exampleInputData)
data(exampleChipData)
imDataFromMatrices <- importDataFromMatrices(inputData = exampleInputData,
chipData = exampleChipData,
sampleTable = exampleSampleTable)
```
This function plots the positionwise mean of the log2 of the normalized counts of the two conditions after [runTesting](#page-9-1) has been run on a DChIPRepResults object.

#### Usage

```
## S4 method for signature 'DChIPRepResults'
plotProfiles(object, meanFunction = function(x) {
     smhuber(x)$mu \}, ...)
```
#### Arguments

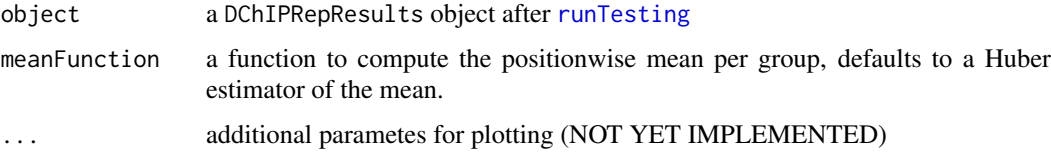

#### Value

a ggplot2 object

#### Examples

```
data(testData)
dcr <- DChIPRepResults(testData)
dcr <- runTesting(dcr)
plotProfiles(dcr)
```
plotSignificance *Produce a plot that colors the positions identified as significant*

#### Description

This function plots the positionwise mean of the two conditions after [runTesting](#page-9-1) has been run on a DChIPRepResults object. The points corresponding to significant positions are colored black in both of the conditions. The function returns the plot as a ggplot2 object that can be modified afterwards.

#### Usage

```
## S4 method for signature 'DChIPRepResults'
plotSignificance(object,
 meanFunction = function(x) { smhuber(x)$mu }, lfdrThresh = 0.2, ...)
```
#### <span id="page-8-0"></span>resultsDChIPRep 9

#### Arguments

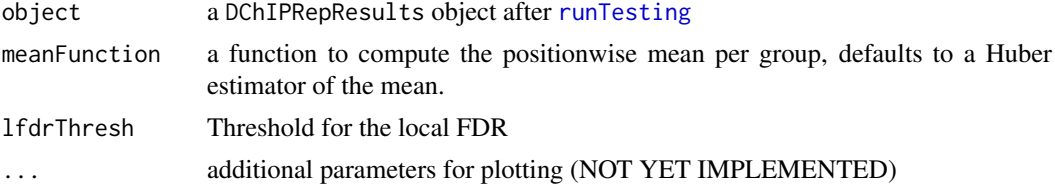

#### Value

a ggplot2 object

#### Examples

```
data(testData)
dcr <- DChIPRepResults(testData)
dcr <- runTesting(dcr)
plotSignificance(dcr)
```
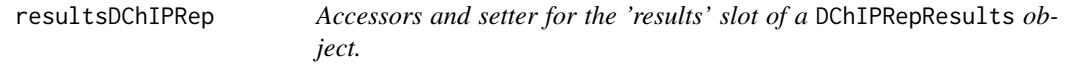

#### Description

The slot contains the results of the position wise tests in a data.frame after runing the function [runTesting](#page-9-1). It is a modified output of the [results](#page-0-0) function of the DESeq2 package.

#### Usage

```
## S4 method for signature 'DChIPRepResults'
resultsDChIPRep(object)
```

```
## S4 replacement method for signature 'DChIPRepResults,list'
resultsDChIPRep(object) <- value
```
#### Arguments

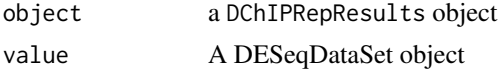

#### Value

a data.frame containing the results of the position wise tests

#### Examples

```
data(testData)
dcr <- DChIPRepResults(testData)
dcr <- runTesting(dcr)
head(resultsDChIPRep(dcr))
```
<span id="page-9-1"></span><span id="page-9-0"></span>This function runs the testing on a DChIPRepResults object. It adds the FDR calculations and the result table to the DChIPRepResults object.

#### Usage

```
## S4 method for signature 'DChIPRepResults'
runTesting(object, lfcThreshold = 0.05,
 plotFDR = FALSE, ...)
```
#### Arguments

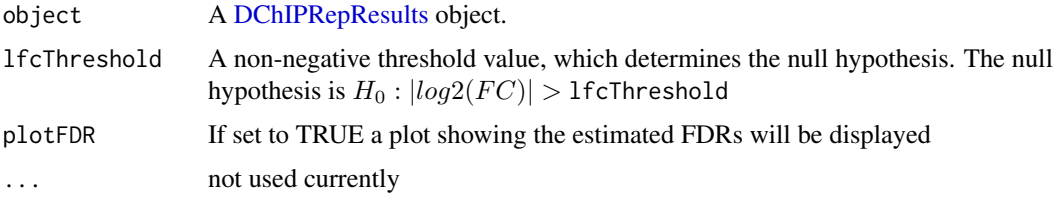

#### Value

a modified [DChIPRepResults](#page-1-1) object containing the testing results

#### See Also

#### [results](#page-0-0)

#### Examples

```
data(testData)
dcr <- DChIPRepResults(testData)
dcr <- runTesting(dcr)
```
show *prints the DESeq2Data slot of the DChIPRepResults object*

#### Description

prints the data

#### Usage

```
## S4 method for signature 'DChIPRepResults'
show(object)
```
#### <span id="page-10-0"></span>Arguments

object A DChIPRepResults object

#### Value

A compact representation of the DChIPRepResults object

#### Examples

```
data(testData)
dcr <- DChIPRepResults(testData)
dcr
dcr <- runTesting(dcr)
dcr
```
<span id="page-10-1"></span>summarizeCountsPerPosition

*Helper function to summarize the counts per position*

#### Description

This function takes a matrix of counts, with the genomic features (e.g. transcripts or genes) in the rows and the positions upstream and downstream of the TSS in the columns and returns a vector with the summarized counts per position.

#### Usage

```
summarizeCountsPerPosition(mat, ct = 0, trim = 0.15)
```
#### Arguments

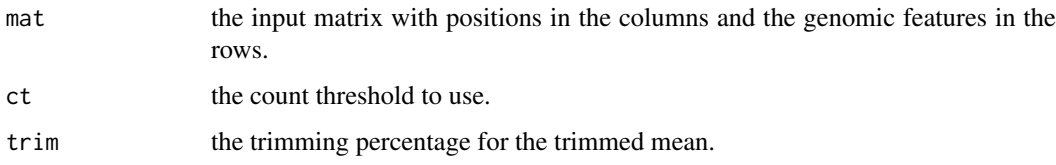

#### Details

The summary per condition is computed as a trimmed mean per position. First, counts greater than ct are removed and then a trimmed mean with a trimming percentage of trim is computed on the log scale. This mean is then exponentiated again and multiplied by the total number of features passing the threshold ct per position. If a position contains only zero counts, its mean is returned as zero.

#### Value

a vector containing the summarized counts per condition

### Examples

```
data(exampleSampleTable)
directory <- file.path(system.file("extdata", package="DChIPRep"))
df <- lapply(file.path(directory, exampleSampleTable$Input), read.delim)[[1]]
mat <- getMATfromDataFrame(df)
summaryPerPos <- summarizeCountsPerPosition(mat)
```
testData *A test DESeqDataSet*

#### Description

test data to check the functions

#### Usage

data(testData)

### Format

a DESeqDataSet

#### Value

a DESeqDataSet

<span id="page-11-0"></span>

# <span id="page-12-0"></span>Index

∗Topic datasets exampleChipData, [3](#page-2-0) exampleInputData, [4](#page-3-0) exampleSampleTable, [4](#page-3-0) testData, [12](#page-11-0) DChIPRep, [2](#page-1-0) DChIPRep-package *(*DChIPRep*)*, [2](#page-1-0) DChIPRepResults, *[2](#page-1-0)*, *[10](#page-9-0)* DChIPRepResults *(*DChIPRepResults-class*)*, [2](#page-1-0) DChIPRepResults-class, [2](#page-1-0) DESeq2Data, [3](#page-2-0) DESeq2Data,DChIPRepResults-method *(*DESeq2Data*)*, [3](#page-2-0) DESeq2Data<- *(*DESeq2Data*)*, [3](#page-2-0) DESeq2Data<-,DChIPRepResults,DESeqDataSet-method *(*DESeq2Data*)*, [3](#page-2-0) DESeqDataSet, *[6,](#page-5-0) [7](#page-6-0)* exampleChipData, [3,](#page-2-0) *[4](#page-3-0)* exampleInputData, *[4](#page-3-0)*, [4](#page-3-0) exampleSampleTable, *[4](#page-3-0)*, [4](#page-3-0) FDRresults, [5](#page-4-0) FDRresults,DChIPRepResults-method *(*FDRresults*)*, [5](#page-4-0) FDRresults<- *(*FDRresults*)*, [5](#page-4-0) FDRresults<-,DChIPRepResults,list-method *(*FDRresults*)*, [5](#page-4-0) fdrtool, *[5](#page-4-0)* getMATfromDataFrame, [5](#page-4-0) importData, *[2](#page-1-0)*, [6](#page-5-0) importDataFromMatrices, *[3,](#page-2-0) [4](#page-3-0)*, [7](#page-6-0) plotProfiles, [8](#page-7-0) plotProfiles,DChIPRepResults-method *(*plotProfiles*)*, [8](#page-7-0) plotSignificance, [8](#page-7-0) plotSignificance,DChIPRepResults-method *(*plotSignificance*)*, [8](#page-7-0)

results, *[9,](#page-8-0) [10](#page-9-0)*

resultsDChIPRep, [9](#page-8-0) resultsDChIPRep,DChIPRepResults-method *(*resultsDChIPRep*)*, [9](#page-8-0) resultsDChIPRep<- *(*resultsDChIPRep*)*, [9](#page-8-0) resultsDChIPRep<-,DChIPRepResults,list-method *(*resultsDChIPRep*)*, [9](#page-8-0) runTesting, *[2](#page-1-0)*, *[5](#page-4-0)*, *[8,](#page-7-0) [9](#page-8-0)*, [10](#page-9-0) runTesting,DChIPRepResults-method *(*runTesting*)*, [10](#page-9-0)

show, [10](#page-9-0) show,DChIPRepResults-method *(*show*)*, [10](#page-9-0) summarizeCountsPerPosition, *[6](#page-5-0)*, [11](#page-10-0)

testData, [12](#page-11-0)